Ansässige Ausländer in den Bezirksgemeinschaften nach Geschlecht - 2012 Stand am 31.12. - Absolute Werte und Werte je 100 Einwohner

Stranieri residenti nelle comunità comprensoriali per sesso - 2012 Situazione al 31.12. - Valori assoluti e valori per 100 abitanti

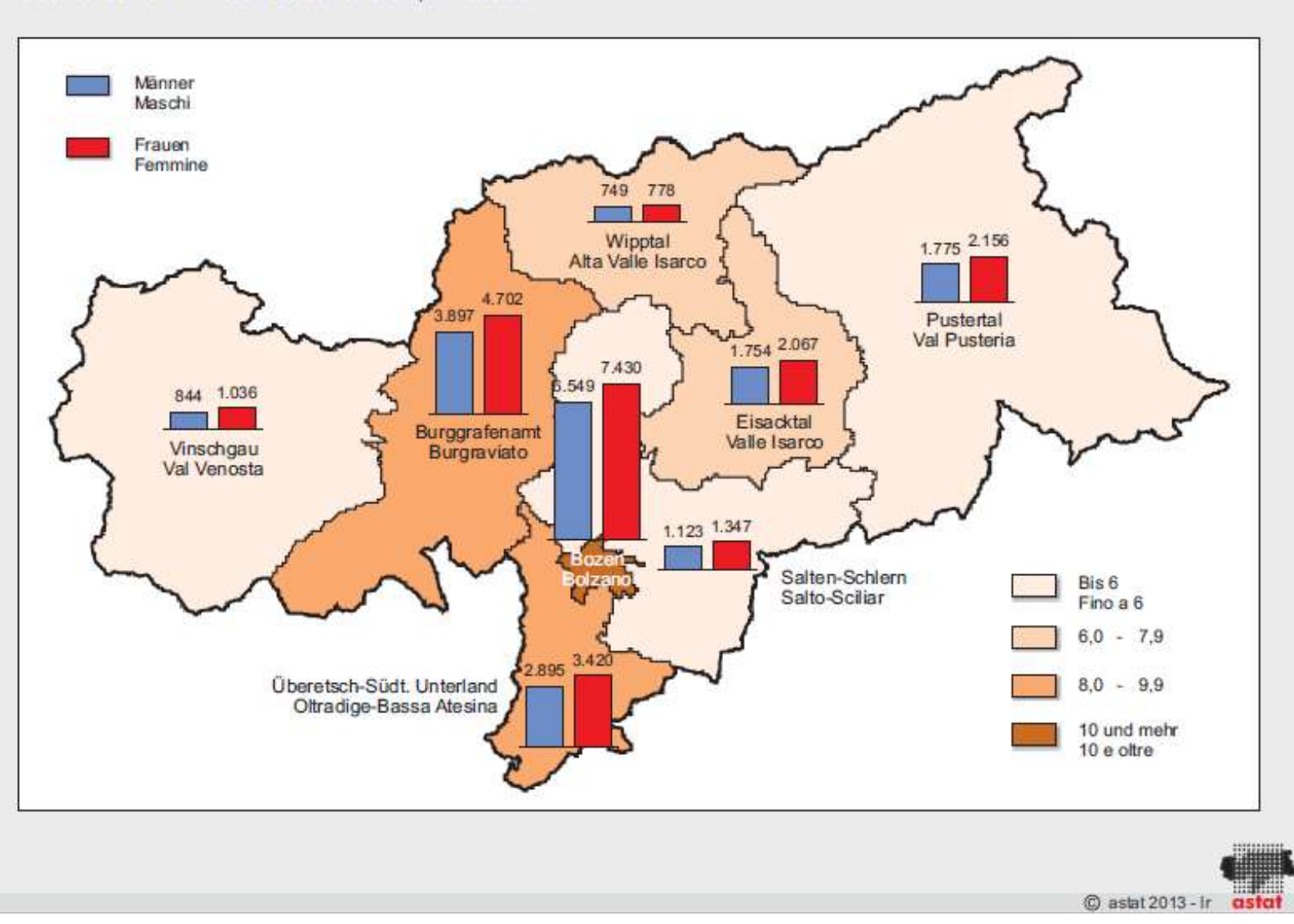